#### Програмування мобільних пристроїв

Основи мови програмування Kotlin

Слайди до лекцій (1 змістовий модуль)

#### Вступ - основні мобільні платформи

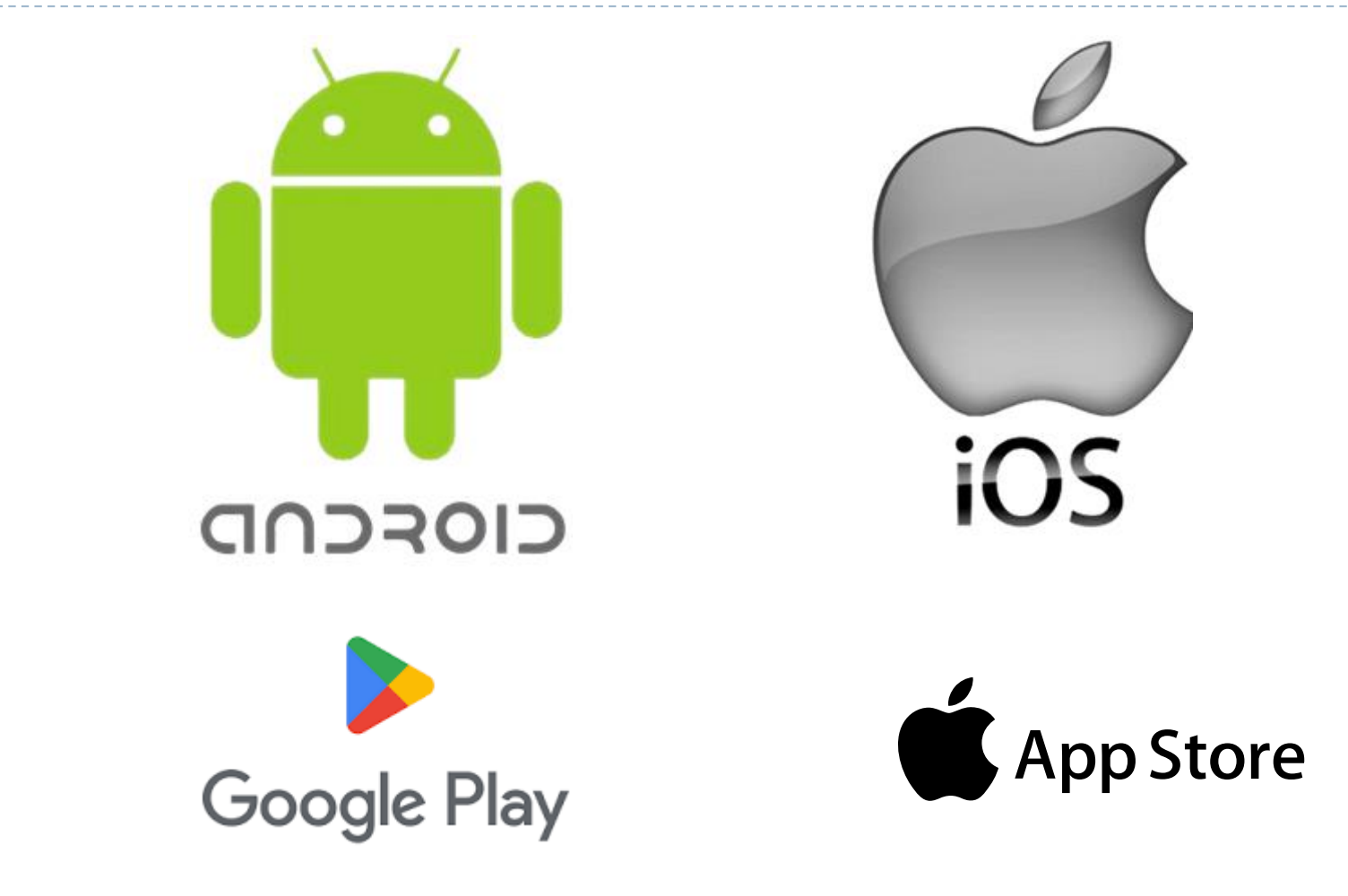

 $\blacktriangleright$ 

<https://developer.android.com/> <https://developer.apple.com/>

#### Вступ - класифікація мобільних застосунків

**Native** 

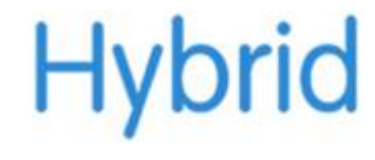

# Web

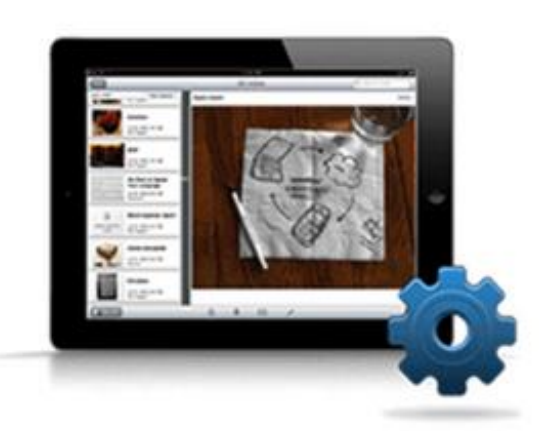

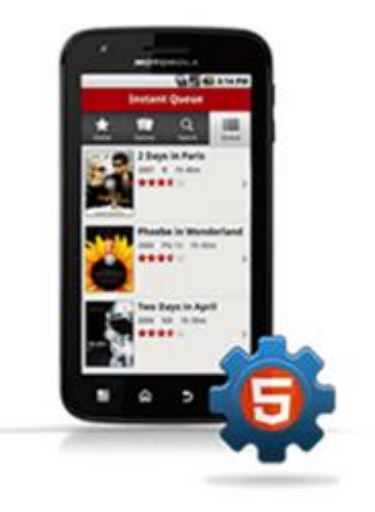

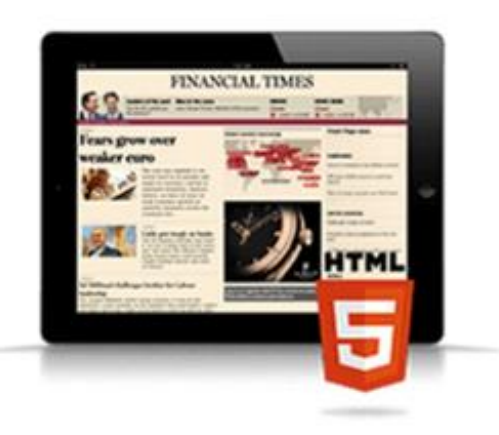

#### Вступ - засоби програмування

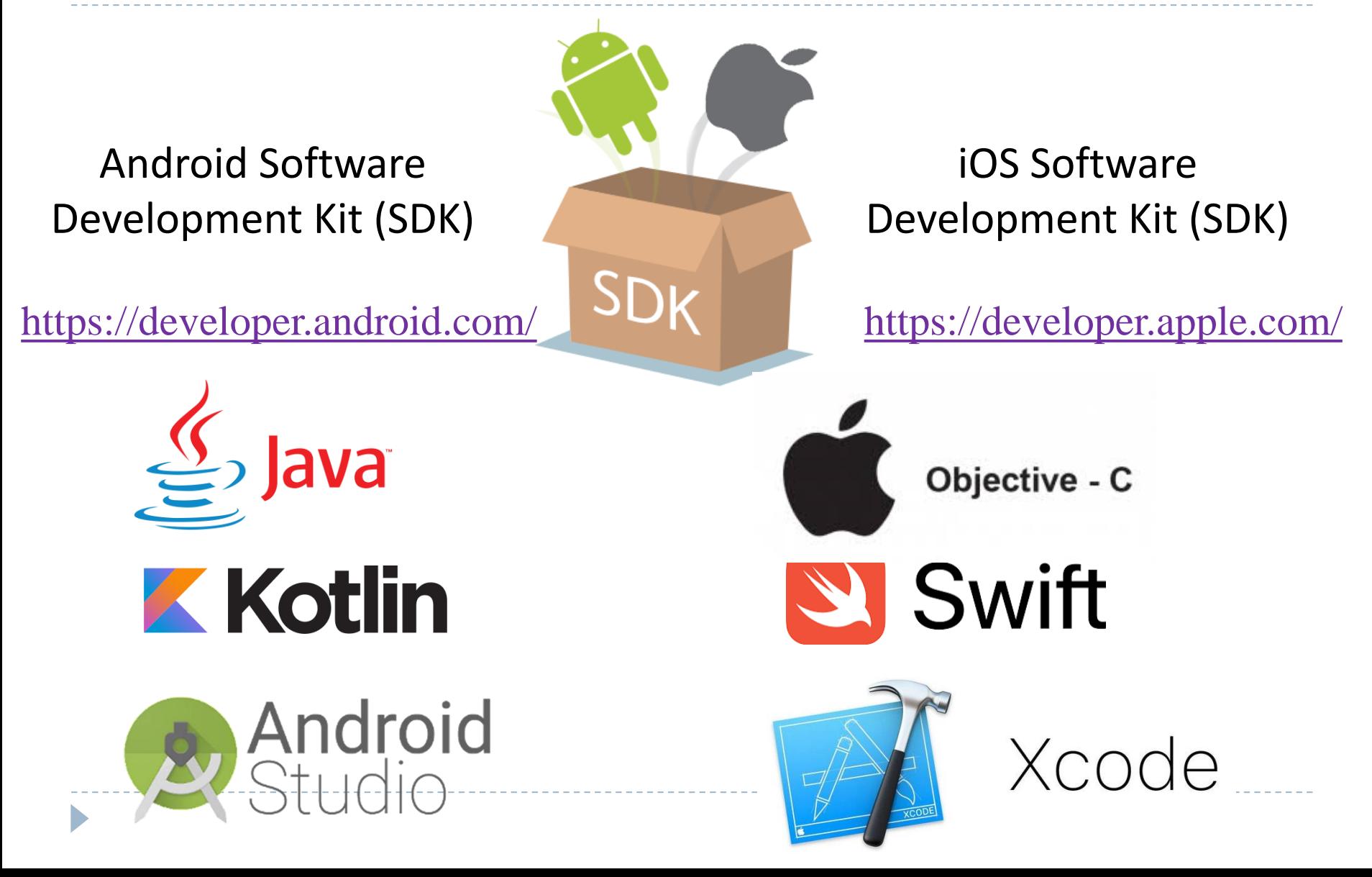

#### Вступ - крос-платформні засоби програмування

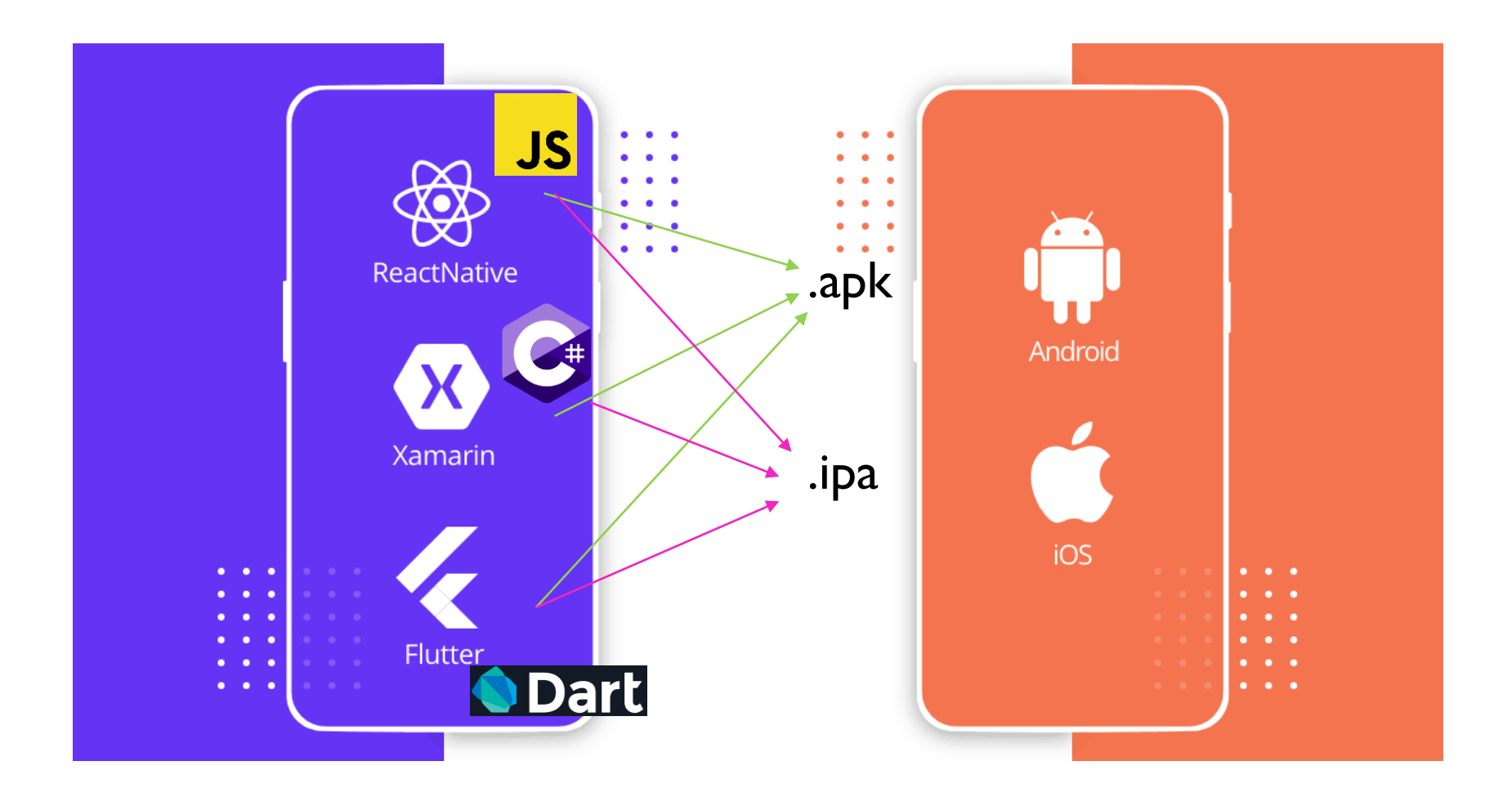

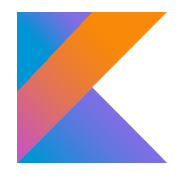

#### Kotlin - загальна характеристика

- Мова програмування Kotlin (якій надали ім'я як назву острову у Балтійському морі) розроблена у 2011 р компанією JetBrains
- Починаючи з Android Studio 3.0 у якості альтернативи Java Google додали мову програмування Kotlin
- У травні 2019 р на конференції Google I/O 2019 компанія оголосила Kotlin мовою програмування, якій віддається перевага при розробці Android-застосунків
- Kotlin, як і Java, є *статично типизованою* та компільованою мовою програмування

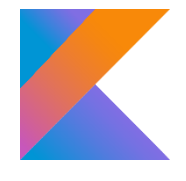

#### Kotlin - переваги

- лаконічний та інтуїтивно зрозумілий синтаксис;
- підтримка безпечної роботи з посиланнями зі значенням null;
- автоматичне приведення типів при їх перевірці;
- малі накладні видатки при виконанні застосунків;
- підтримка, разом з об'єктно-орієнтованою, функціональної парадігми програмування;
- сумісність з кодом Java (традиційної мови програмування Android-застосунків);
- багатий вибір бібліотек/фреймворків (разом з бібліотеками/ фреймворками Java) та інструментів програмування;
- можливість вільного використання мови та відкритий вихідний код її інструментів (ліцензія Apache 2).

## Kotlin - компіляція та виконання програм

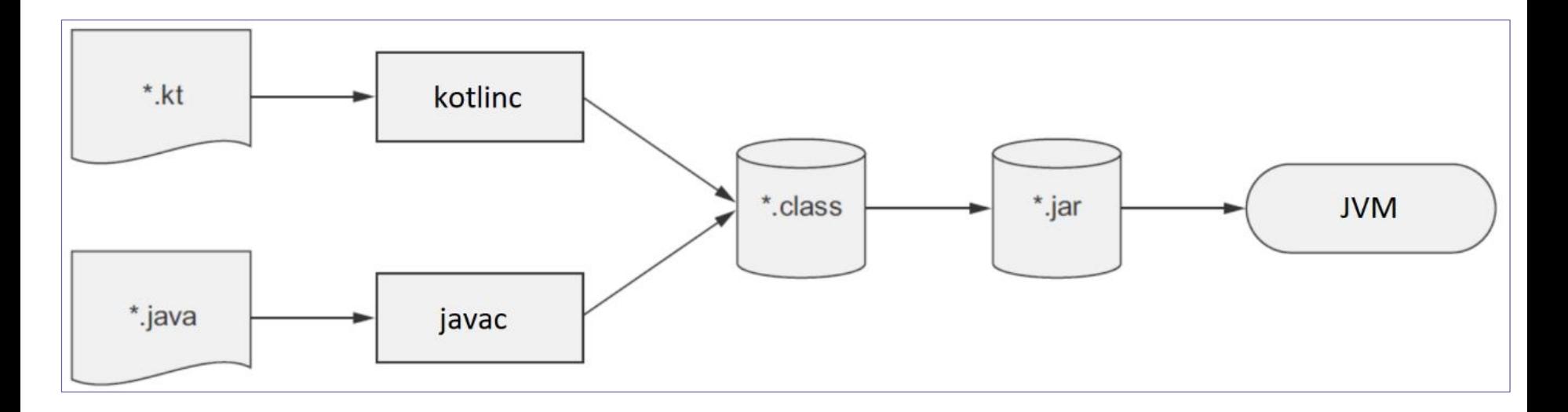

#### <https://github.com/JetBrains/kotlin/releases>

- Розпакувати завантажений архів до, наприклад, c:\Program Files\Kotlin
- Додати до РАТН c:\Program Files\Kotlin\bin
- Перевірити у командному рядку: kotlinc -version

## Kotlin - компіляція та виконання програм

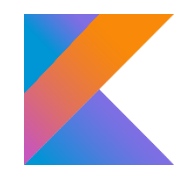

```
package firstprogram
fun main(args: Array<String>) {
    println("Hello World!")
}
```
*kotlinc <.kt файл> -include-runtime -d <ім'я jar-файлу> java -jar <ім'я jar-файлу>*

> Дослідження архіву Відмінності від Java

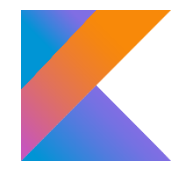

#### Kotlin - створення проєкту в IDE

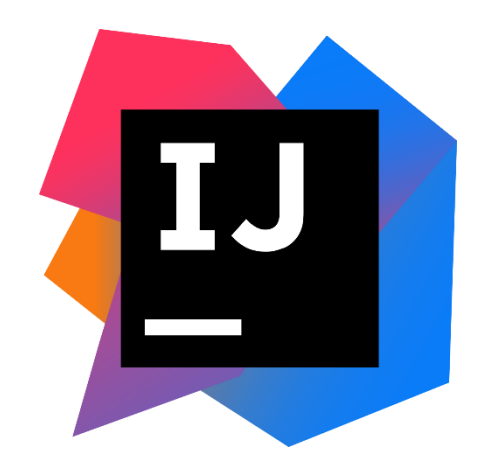

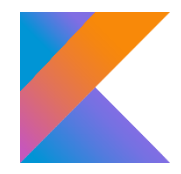

#### Kotlin - базові типи даних

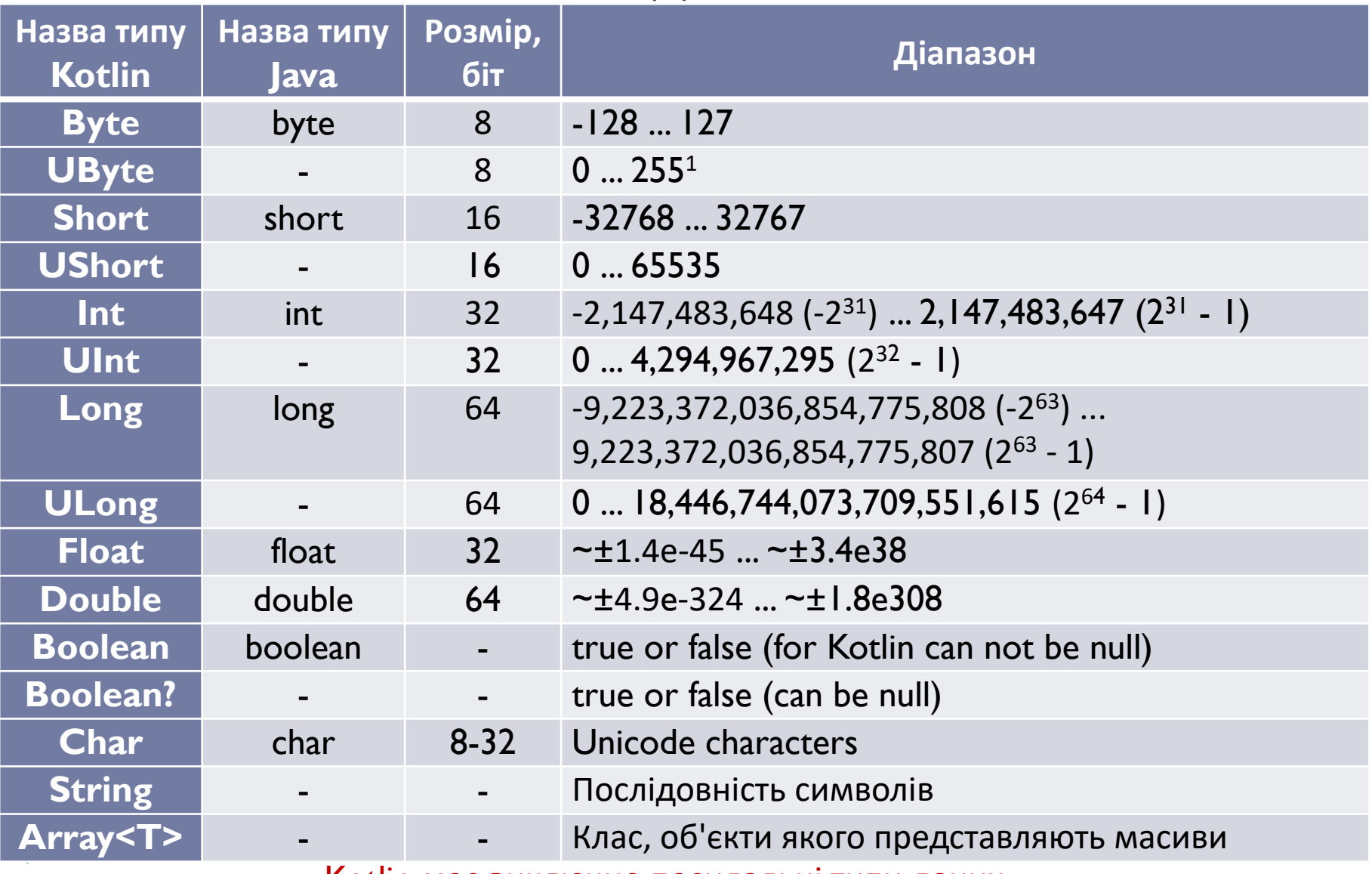

Kotlin має виключно посилальні типи даних

## Kotlin - оголошення змінних та констант

 Оголошення змінних Kotlin починається з ключового слова: var – для змінних, які можуть змінювати значення **var** firstVar: Int

firstVar  $=$  5

val – для змінних, які не можуть змінювати значення (такі змінні при оголошенні повинні бути ініціалізовані) (аналог final-змінних Java) **val** firstVal: Int = 7 RECOMMENDED

 Тип змінної можна вказати після імені змінної, або не вказувати, якщо компілятор зможе вивести (infer) тип з наданого змінній значення:

var secondVar**: Int** = 7

val secondVal = 3123456L

#### Kotlin - оголошення змінних та констант

- При виведенні значень змінних до консолі Kotlin використовує технологію *рядкових шаблонів* (*string templates*): *println*("firstVar= **\$firstVar**, secondVal= **\$secondVal**")
- Ця технологія дозволяє використовувати у якості шаблона не тільки ім'я змінної, а й вирази й функції, які повертають значення: *println*("Hello, **\${if (args.size > 0)** args[0] else "someone"}!")
- Оголошення констант Kotlin виконується ключовими словами: **const val** *MY\_CONST* = 5
- Константи при оголошенні повинні бути ініціалізовані
- Оголошення констант допускається тільки на верхньому рівні (рівні файлу/класу Kotlin)

#### See VarDefinition

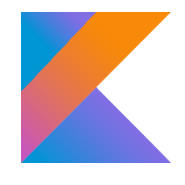

#### Kotlin - тип даних Array<T>

...

- Тип Array<T> визначає масиви, клас цього типу має конструктор, функції get() та set(), які викликаються перевизначеним оператором [], цілочисельну властивість size та функцію, що повертає ітератор.
- Файл kotlin.Library містить функції для створення масивів різних типів - об'єктів внутрішніх класів файлу kotlin.Arrays , наприклад:

val languages = arrayOf("Java", "Kotlin", "Clojure") - повертає Array<String>

val arrInt = *intArrayOf*(1, 2, 3, 4, 5) - повертає IntArray val arrDbl = *intArrayOf*(1.5, 3.25, 5.15) - повертає DoubleArray

 Файл kotlin.collections.\_Arrays містить велику кількість перевантажених функцій для роботи з масивами різних типів See ArrayRangeDefinition

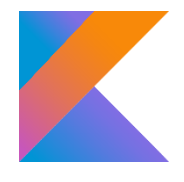

See NullSafety

## Kotlin - робота з nullable типами

- При ініціалізації змінної Kotlin за замовчуванням встановлювати null заборонено: val specVar: Int = null
- Якщо необхідно зберігати null у змінних Kotlin, додається знак питання після типу при їх оголошенні: val specVar: Int? = null
- На відміну від інших мов, Kotlin слідкує за значеннями, які можуть дорівнювати null, щоб ви не намагалися виконувати з ними неприпустимі операції.
- Kotlin дозволяє працювати з nullable змінними без генерування NullPointerException: println(specVar) //null

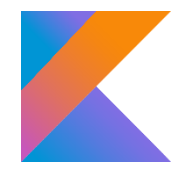

## Kotlin - робота з nullable типами

 Для доступу до поля або виклику методу nullable змінної необхідна попередня перевірка на null (інакше компілятор показує помилку):

```
var b: String? = "hello"
```

```
b = null
```

```
// println(b.length)
```

```
if (b != null) {
```

```
println(b.length) //null
```
- }
- Для скорочення коду та уникнення виклику зі встановленої у null змінної після перевірки, Kotlin надає *оператор безпечного виклику функцій* (*Safe Call Operator)* ?. *println*(b**?.**length) *//null - No NullPointerException! println*(b**?.** plus("world")) *//null - No NullPointerException!* See NullSafety

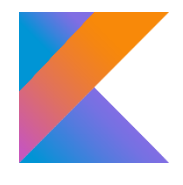

## Kotlin - nullable параметри функцій

- У разі використання nullable змінної як параметра функції, компілятор покаже помилку:
	- val firstNumber = 10

**}**

- val secondNumber: Int? = null
- */\*Type mismatch. Required: Int Found: Int?\*/*
- *// println*(firstNumber.times(secondNumber))
- Для роботи цього коду необхідно або виконати попередню перевірку параметра на null, або викликати метод за допомогою функції *let* : secondNumber?.*let* **{**

*println*("Multiplication result: \${firstNumber.times(**it**)}")

*//not called*

#### See NullSafety

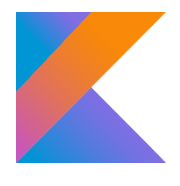

### Kotlin - ініціалізація nullable змінної

```
 Код ініціалізації nullable змінної часто не є компактним:
    val myStr: String? = null
    val notNullStr1 = if (myStr != null) {
       myStr
    } else {
      "String is null"
    }
    println(notNullStr1) //String is null
```
 Kotlin містить Елвіс-оператор (Elvis Operator) **?:**, який дозволяє зробити такий код значно компактнішим: val notNullStr2 = myStr **?:** "String is null" *println*(notNullStr2) *//String is null*

#### See NullSafety

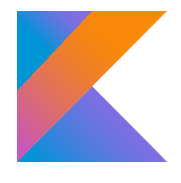

### Kotlin - not-null-ствердження

 Оператор not-null-ствердження (not-null assertion) **!!.** видаляє усі обмеження для nullable типу, перетворюючи його у схожий на Java тип (можна перевіряти умови виникнення проблем): var b: String? = "hello"

```
b = null
```

```
// val c : Char? = b!!.get(1) //NullPointerException
```
 Kotlin дозволяє працювати з виключеннями способами, доступними Java, але додає можливість використовувати trycatch(-finally) блоки як вирази

```
\triangleright val result = try {
```

```
b?.toInt()
```

```
} catch (e: RuntimeException) {
  null
```

```
}
println("Try-catch result: $result") //null See NullSafety
```
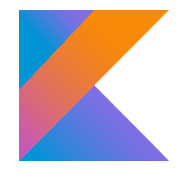

#### Kotlin - перевірка та приведення типів

- Перевірка типу об'єкту при виконанні програми Kotlin виконується операторами **is** та **!is** (аналогічно оператору instanceof Java), при цьому виконується *розумне приведення типу (smart cast).*
- У разі, якщо об'єкт оголошений на рівні класу/файлу і є змінним, розумне приведення типу не може бути виконаним і компілятор показує помилку.
- У такому випадку можливе *явне приведення типу*: оператором **as** - *небезпечне (unsafe)* - у разі неможливості приведення генерується ClassCastException; або

оператором **as?** *- безпечне (safe)* - у разі неможливості приведення повертається значення null для nullable об'єкта, який приводиться

#### See TypeChecksAndCasts

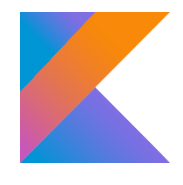

#### Kotlin - базові оператори

- Оскільки базові типи даних є класами, в них містяться методи, що реалізують різні операції, наприклад, **plus(other: Int)**, **minus(other: Int)**, **times(other: Int)** тощо, але вони перевантажені і визначені як звичайні оператори **+** , **-**, **\*** тощо, які і рекомендується використовувати.
- Арифметичні оператори та логічні оператори повністю співпадають з такими у Java.
- Оператори перевірки на рівність **==** та **!=** перевіряють на рівність за вмістом, перевірка на рівність за посиланням виконується операторами **===** та **!==** (для базових типів обидва такі оператори працюють однаково).

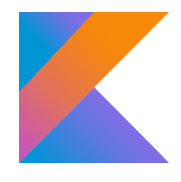

#### Kotlin - базові оператори

 Цілочисельні бітові оператори у Kotlin не перевантажені у звичайні оператори і повинні використовуватися як функції, що можуть викликатися з базових числових об'єктів, наприклад:

val bitVar1 = 0b0111 1111

val bitVar2 = bitVar1.inv()

**• Kotlin додає оператори визначення діапазону та** перевірки, чи належить число до діапазону:

val myRange = 1..5 *//implicit IntRange type variable println*(3 in myRange) *//true println*(7 in myRange) *//false*

See VarDefinition **See ArrayRangeDefinition** 

## Kotlin - оператори та вирази розгалуження

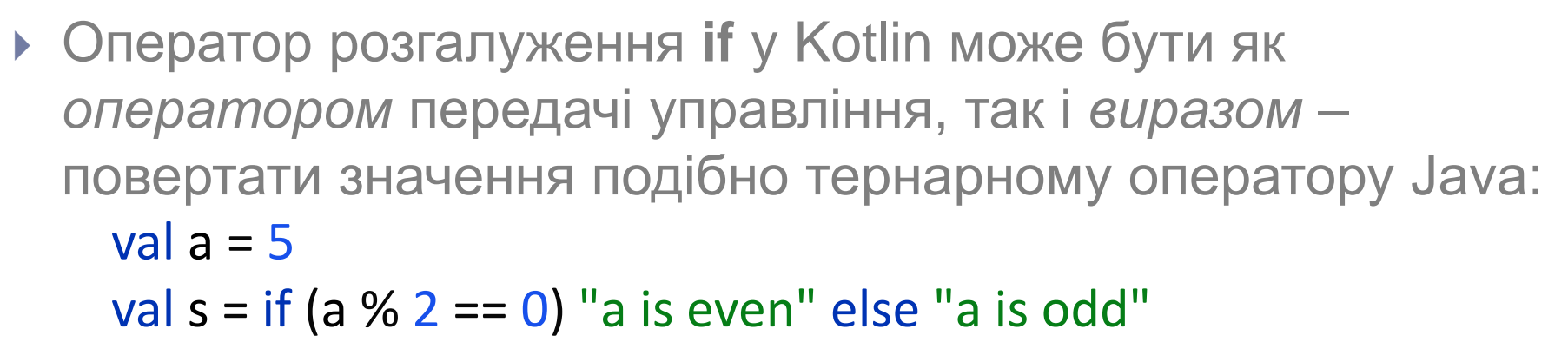

- Замість оператора **switch** Java, у Kotlin існує оператор (який може бути виразом) **when** (аналогічно покращеному switch JDK 13+):
	- val  $a = 5$
	- val grade = when  $(a)$  {
		- 1, 2 -> "Bad"
		- 3 -> "Sufficient"
		- 4 -> "Good"
		- 5 -> "Excellent"
		-

під when можуть бути практично любі типи, включаючи булеві значення та числа з плаваючою комою

else -> "No such mark" } See ControlFlowOperators

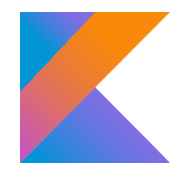

## Kotlin - оператори організації циклів

 Цикл **for-in** Kotlin працює аналогічно покращеному циклу **for** (**for-each**) Java і може виконуватись для будь-яких типів, що містять ітератор (найчастіше – колекції, масиви, діапазони чисел):

```
val colors = listOf("Red"
, 
"Green"
, 
"Blue")
for (color in colors) {
  println(color)
}
```
 $\blacktriangleright$ 

```
 Застосувавши цикл for для рядка, можна отримати 
 послідовний доступ до символів цього рядка:
    for (index in "Hello"){
     print("$index")
    }
   println()
```
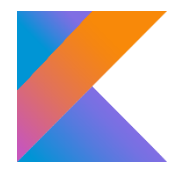

## Kotlin - оператори організації циклів

- При організації циклу **for-in** можна використовувати індекси:
- 1-спосіб використання функції

```
public val <T> Array<out T>.indices: IntRange
```

```
файлу kotlin.collections._Arrays:
```

```
val intArr = Array(10) { (1..100).random() }
```

```
for (i in intArr.indices) {
```

```
if (i \% 2 = = 0)
    print("${intArr[i]} ")
}
```
Генерація масиву з 10 випадкових цілих чисел від 1 до 100 включно

```
println()
```
 $\blacktriangleright$ 

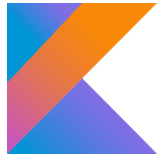

Kotlin - оператори організації циклів 2-спосіб - використання функції public fun <T> Array<out T>.**withIndex():**

Iterable<IndexedValue<T>>

```
файлу kotlin.collections._Arrays:
for ((i, value) in intArr.withIndex()) {
  if (i \% 2 == 0)
    print("intArr[$i]=$value ")
}
println()
```
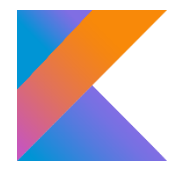

## Kotlin - оператори організації циклів

 У циклі for-in можна застосовувати функції **downTo**, **until** та **step**: for (index in 100 *downTo* 90 *step* 2) {

```
print("$index ") //100 98 96 94 92 90
}
```

```
println()
```

```
for (index in 1 until 10 step 2) {
  print("$index ") //1 3 5 7 9
}
println()
```
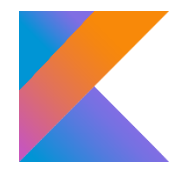

### Kotlin - оператори організації циклів

- **Цикли while та do-while працюють так, як і у Java.**
- Аналогічно Java працюють у циклах і оператори break та continue, включаючи використання міток. Єдиною відміною Kotlin є синтаксис міток: мітка повинна починатися з символу @, наприклад:

```
outer@ for (i in 0..4) {
  for (j in 0..4) {
     if (i > i) {
       println()
        continue@outer
     }
     print(" " + i * j)
   }
```
}

**See ControlFlowOperators** 

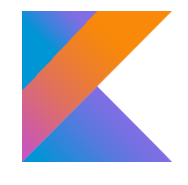

#### Kotlin - конвертація коду Java

 При копіюванні кода Java до проєкту Kotlin через *Буфер Обміну* IntellJ IDEA пропонує сконвертувати код Java у код

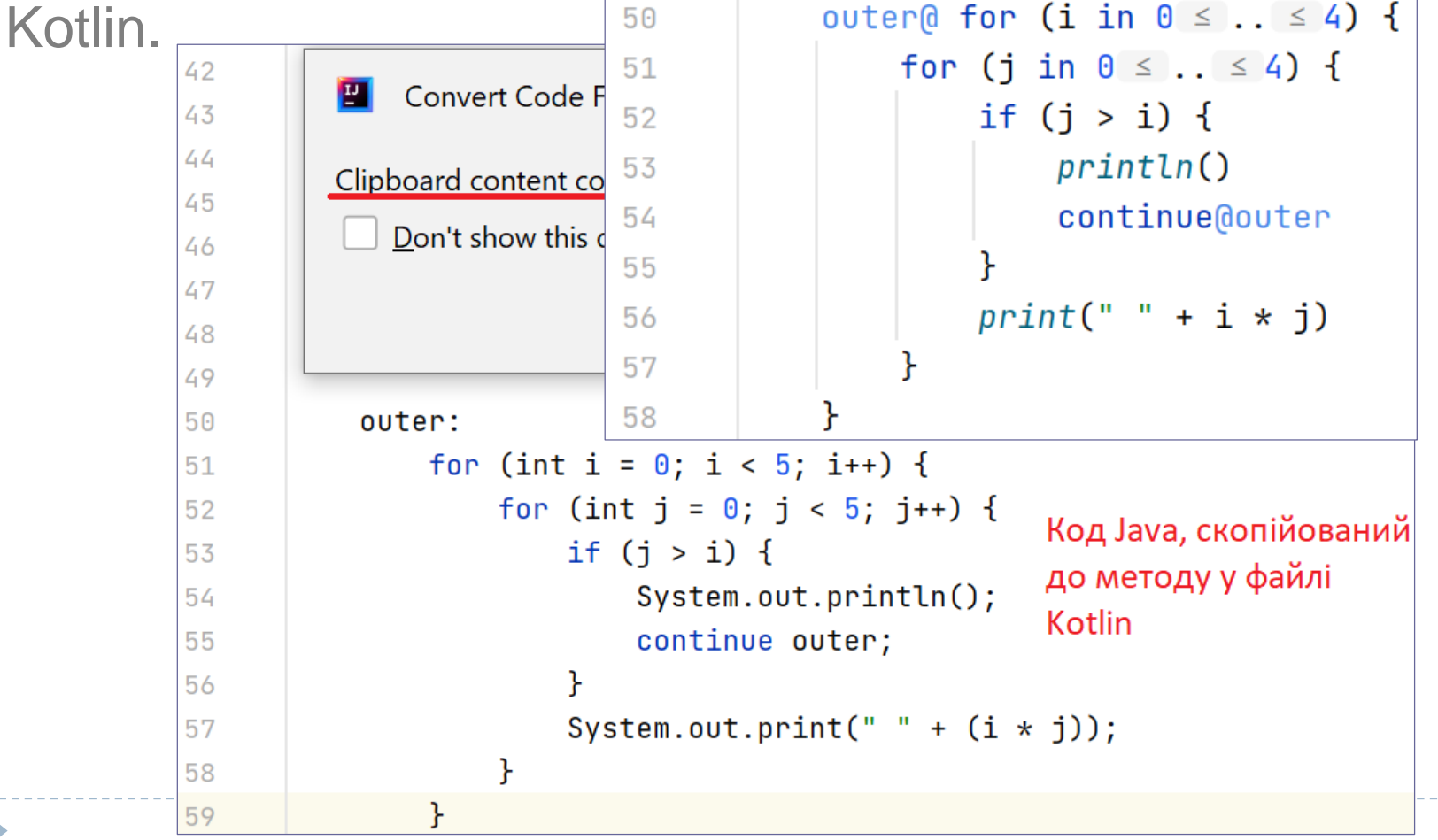

Також наявна команда *Code–Convert Java File to Kotlin File*

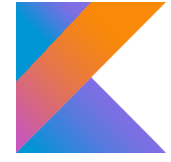

```
Kotlin - функції та лямбда-вирази
• Повний синтаксис оголошення функцій Kotlin виглядає так:
   fun ім'я_функції(ім'я_параметра1: тип_параметра1, ..., 
                  ім'я_параметраN: тип_параметраN):
                  тип_результату {
      тіло-блок функції
    }
```
 У Kotlin більшість операторів передачі управління (окрім циклів) є виразами, тобто вони повертають деяке значення. У разі, якщо тіло функції є таким виразом, оголошення функції-виразу може бути у формі:  $f$ ип ім'я функції(ім'я параметра1: тип\_параметра1, ..., ім'я\_параметраN: тип\_параметраN):

тип\_результату = тіло-вираз функції

 У разі, коли компілятор зможе вивести з тіла-виразу **ТИП результату, він може не зазначатися. See FuncDefinition** 

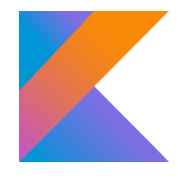

### Kotlin - функції та лямбда-вирази

- Kotlin надає можливість вказати *значення за замовчуванням для параметрів* при оголошенні функції.
- Існує можливість викликати таку функцію, передаючи їй не усі аргументи (для інших будуть братися значення за замовчуванням).
- Якщо при виклику функцій необхідно пропустити аргумент(и) (беруться їх значення за замовчуванням), то ті аргументи, які зазначаються після пропущених вказуються з ім'ям параметра – *поіменовані аргументи.*
- У разі, якщо функція Kotlin явно не повертає ніякого значення, вона все рівно неявно повертає тип **Unit**, який має єдине значення – **Unit** (у такому випадку зазначення типу\_результату є опціональним)

#### See FuncDefinition

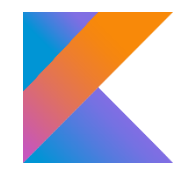

## Kotlin - функції та лямбда-вирази

- Функції Kotlin підтримують довільне число параметрів, для таких параметрів додаються модифікатори **varargs**).
- Також Kotlin надає оператор *spread* (**\***), що дозволяє до varargs аргументів додати значення масиву (списку, діапазону) такого ж типу.
- Котлін підтримує виклики функції *у інфіксній нотації*  не зазначається оператор крапка, як доступ з об'єкта/класу до функції та круглі дужки для параметрів, тобто виклик myObj.someMeth(3)

у інфіксній формі буде:

#### myObj someMeth 3

перевагами використання функцій у інфіксній формі є можливість приблизити їх виклики до речень людської

мови. See FuncDefinition See InfixFunClass

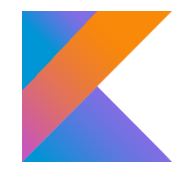

### Kotlin - функції та лямбда-вирази

 Аналогічно Java, Kotlin підтримує функції з узагальненнями (generic), але оскільки тип, що повертається функцією оголошується в кінці, то параметри типу зазначаються у кутових дужках безпосередньо перед іменем функції: package basics

*/\*Generic function\*/*

fun <T : Number> getSum(a: T, b: T): Number { return a.toDouble() + b.toDouble() }

fun main() { */\*Call generic function\*/ println*(*getSum*(3, 5)) *//8.0 println*(*getSum*(3.5, 5.5)) *//9.0* }

See FuncDefinition

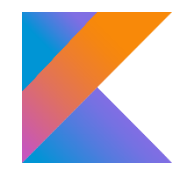

### Kotlin - типи функцій

- *функції-члени* (*member functions*) оголошуються всередині класів (аналогічно методам Java) та об'єктів;
- *функції верхнього рівня* (*top-level functions*) функції у пакеті Kotlin, які визначаються поза будь-яким класом, об'єктом або інтерфейсом (зазвичай, у файлі Kotlin). Такі функції викликаються безпосередньо, без необхідності створювати будьякий об'єкт або зазначати будь-який клас (необхідно зазначати пакет, якщо функція оголошена у файлі з іншого пакету);
- *локальні* (*або вкладені*) *функції* (*local* (*or nested*) *functions*) оголошуються всередині іншої функції, можуть мати доступ до val локальних змінних зовнішньої функції (аналогічно локальним внутрішнім класам Java);
- *функції-розширення* (*extension functions*) Kotlin надає механізм розширення функціональності вже створених класів без використання успадкування або різних форм паттерну Декоратор.

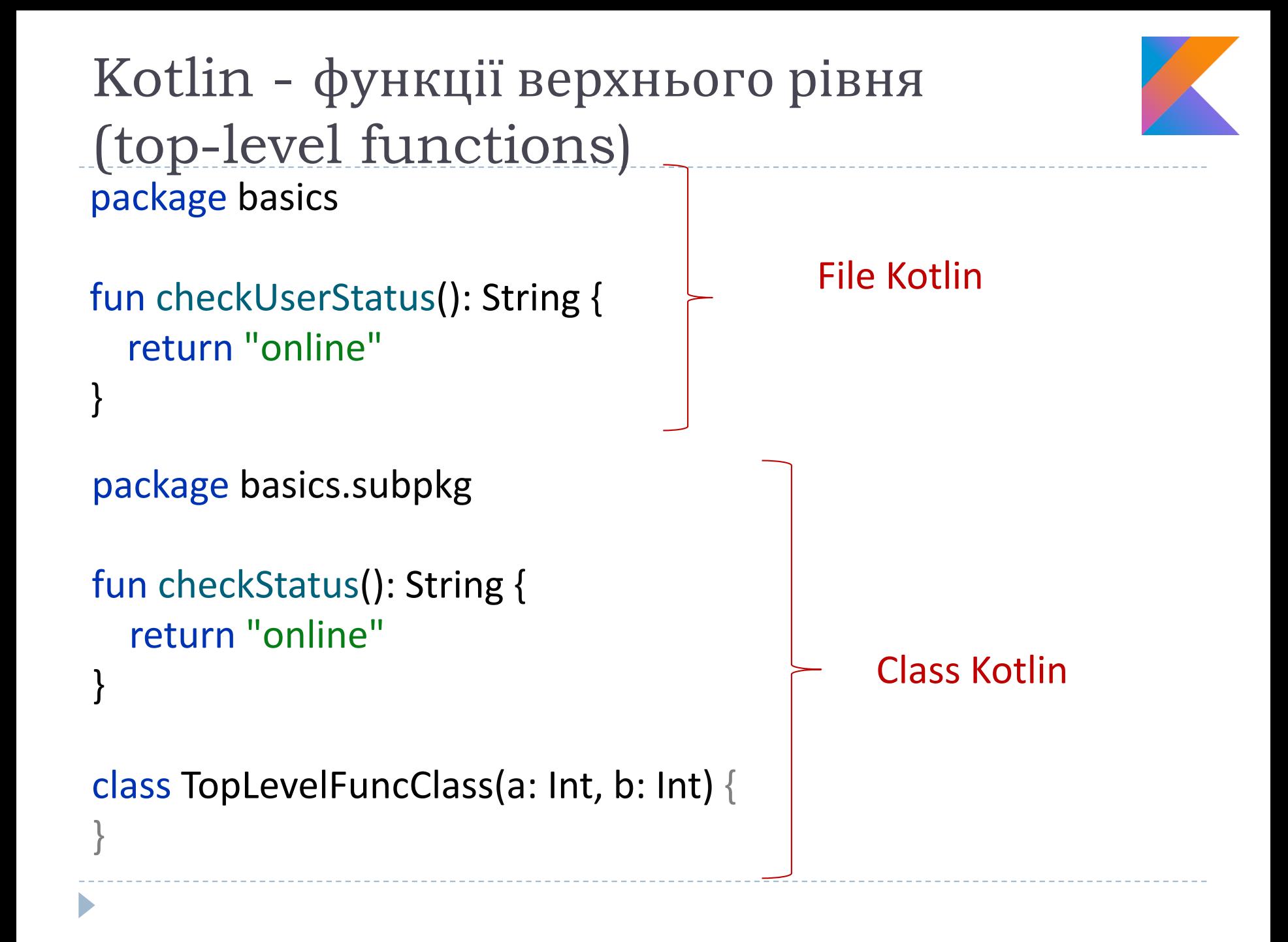

### Kotlin - функції верхнього рівня (top-level functions)

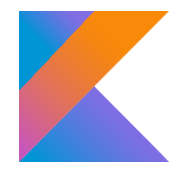

 Таку функцію можна викликати безпосередньо з іншої функції у іншому файлі у тому ж пакеті або після імпорту (чи з зазначенням повного імені) цієї функції: package basics

import basics.subpkg.checkStatus

fun main() { */\*Call top-level function from file\*/ println*(*checkUserStatus*())

```
/*Call top-level function from class*/
println(checkStatus())
```
}

#### Kotlin - локальні функції (local functions) package basics

*/\*Outer function\*/* fun printArea(width: Int, height: Int): Unit { */\*Local (nested) function can use local variable of the outer function\*/* **fun calculateArea() = width \* height** val area = calculateArea() *println*("The area is \$area")

}

File/class Kotlin

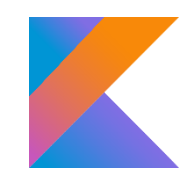

## Kotlin - локальні функції (local functions)

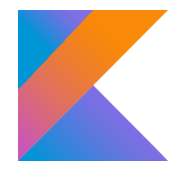

 Локальна функція не доступна ззовні, тому вона використовується для відокремлення складеної функціональності зовнішньої функції та її інкапсуляції: package basics

#### fun main() {

}

*/\*Call outer function with local function definition\*/ printArea*(3, 4) *//The area is 12 /\*Local (nested) function are not available outside the outer function\*/*

*// println(calculateArea())*

## Kotlin - функції-розширення (extension functions)

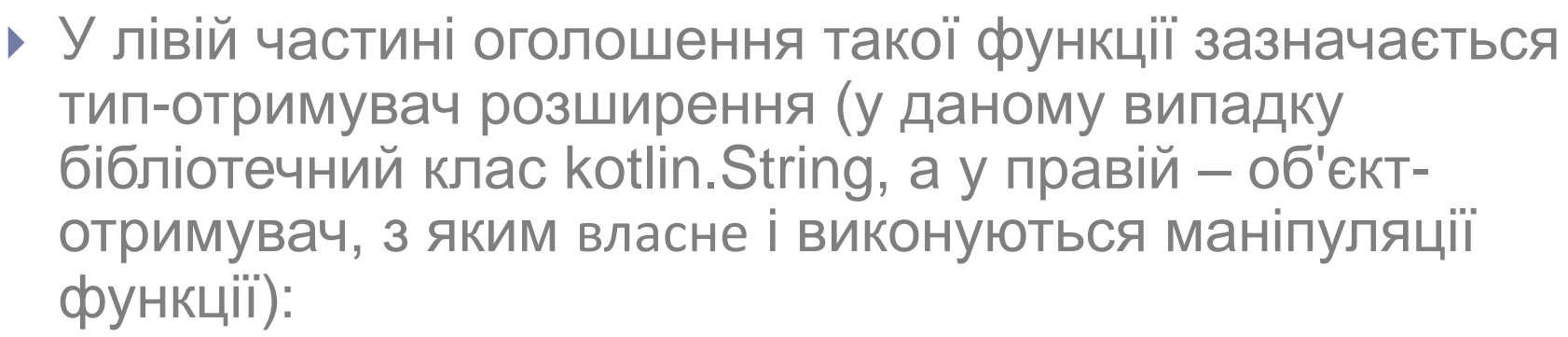

#### package basics

*/\*Extension function\*/* fun String.lastChar(): Char = this[this.length - 1] File/class Kotlin

#### **Package basics**

fun main() { */\*Call extension function\*/ println*("Hello".*lastChar*()) }

Робота з функціями-членами класів та об'єктів буде розглянута далі.

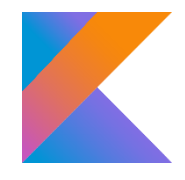

#### Kotlin - лямбда-вирази

 **Лямбда-вирази** – це функції без імені (анонімні), з якими можна поводитись як зі значеннями: передавати як параметри, повертати з інших функцій тощо. Синтаксис лямбда-функцій наступний:

{ [argumentList ->] codeBody } (квадратними дужками позначений необов'язковий список аргументів зі стрілкою – у разі відсутності параметрів лямбда-виразу)

- Лямбда-вираз можна зберегти у змінній, а потім звертатися до неї як до звичайної функції.
- Змінній Kotlin може бути призначена довільна функція, аналогічно призначенню лямбда-виразу, при цьому використовується посилання на таку функцію у вигляді подвійної двокрапки.

#### See LambdaDefinition

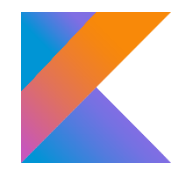

#### Kotlin - лямбда-вирази

- Лямбда-вирази не підтримують оператор return (фактично його замінює обов'язкова стрілка лямбда-виразу).
- Якщо лямбда-вираз не повертає результат, можна оголосити у лямбда-виразі значення, яке буде повертатися та привласнюватися змінній.
- Функції, які приймають лямбда-вирази як параметри (та/або повертають їх), називаються *функціями вищого порядку*  (*higher-order functions*). Такі функції в Run-Time приймають як параметри посилання на функції, що відповідають типу функції-параметра.
- При визначенні функції вищого порядку перед типом через двокрапку вказують назву параметру, який має цей тип (аналогічно звичайним параметрам).

#### See LambdaDefinition

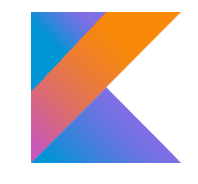

 Kotlin оголошується аналогічно класу Java, за тим виключенням, що при оголошенні поля класу повинні бути ініціалізовані (часто ініціалізація виконується відповідними для типів полів значеннями за замовчуванням):

#### package oop

```
class Student {
  var name: String = 
                      ""
  var surname: String = 
""
  var age: Int = 0}
package oop
fun main() {
  val stud1 = Student()
}
                             оператор new у Kotlin 
                             не використовується
```
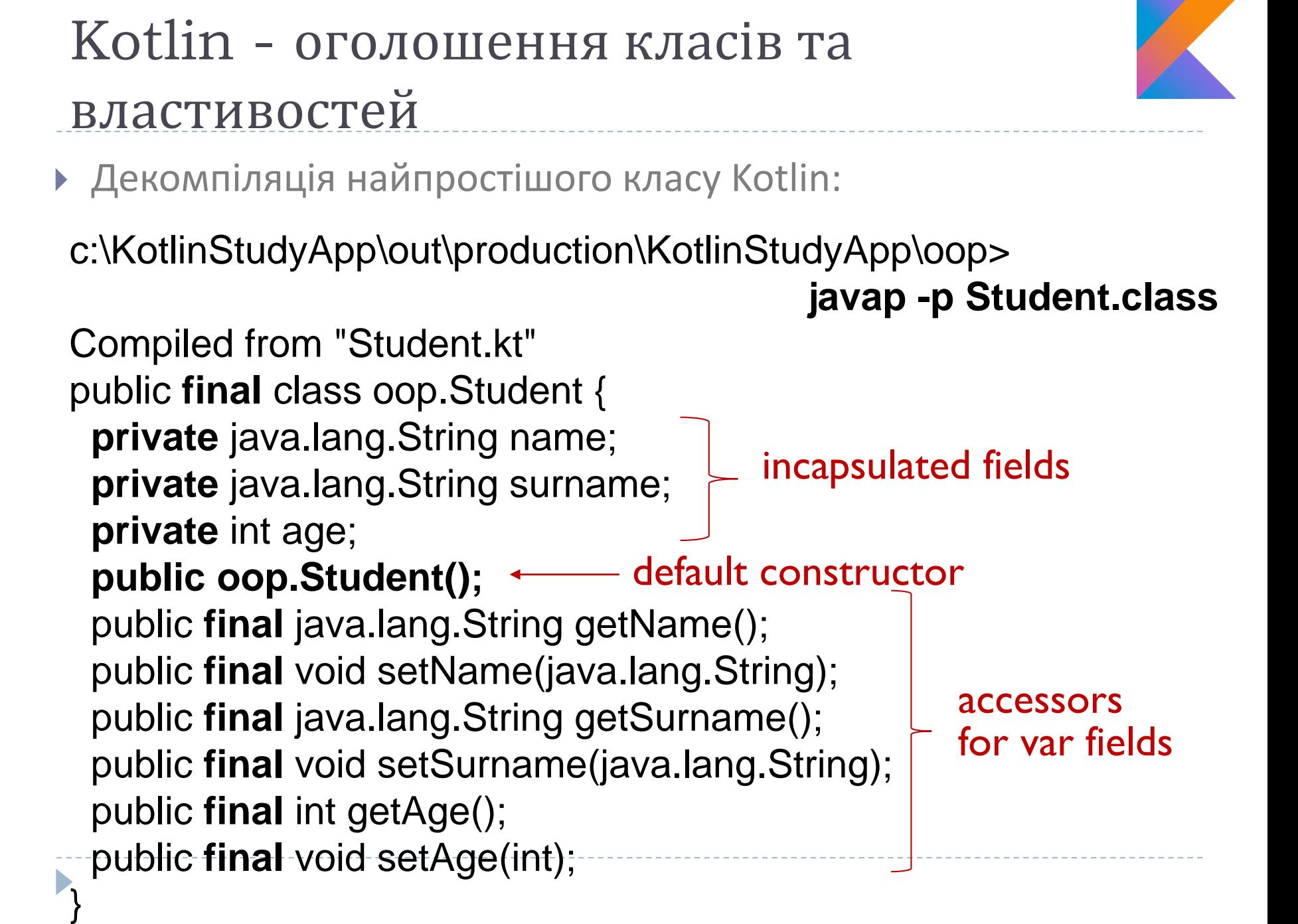

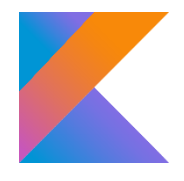

- При викликах геттерів та сеттерів префіксів get та set не зазначаються – зазначаються просто поля класу, а геттер чи сеттер використовувати є зрозумілим з контексту.
- Говорять, що Kotlin надає можливість читання-зміни полів об'єкта через *властивості (properties) класу*, які являють собою приватні поля разом з публічними геттерами та сеттерами.
- Класи, які містять тільки властивості і конструктор, подібні наведеному у прикладі, називають *об'єктами-значеннями.*

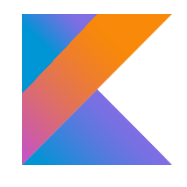

class Student { var name: String = "" var surname: String = "" var age:  $Int = 0$ constructor() constructor(name: String, surname: String, age: Int) { this.name = name this.surname = surname this.age = age } } Можна додати до класу конструктор з параметрами, але після цього конструктор без параметрів задаватися не буде, якщо вони потрібні обидва, необхідно їх оголосити:: fun main() { val stud2 = Student("Ron" , "Weasley" , 12) *println*("The stud2 data is: \${stud2.name} \${stud2.surname}  $-\frac{1}{5}$ {stud2.age}") }

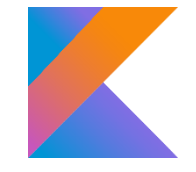

Kotlin підтримує *спрощену форму оголошення класів:*

#### class SimpleStudent(val name: String, val surname: String, var age: Int)

 Якщо перед іменем поля вказане ключове слово val, відповідне поле оголошується фінальним і його значення може встановлюватися тільки при створенні об'єкта (сеттер для такого поля буде відсутнім), а якщо перед іменем поля вказане ключове слово var, до класу додаються і геттер і сеттер цього поля.

#### fun main() {

}

val stud3 = SimpleStudent("Hermione", "Granger", 13) *println*("The stud3 data is: \${stud3.name} \${stud3.surname} - \${stud3.age}")

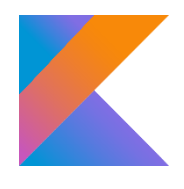

 Спрощена форма оголошення класу не дає можливості додавати додатковий окрім ініціалізації полів код, тому Kotlin (як і Java) підтримує блоки ініціалізації, які визначаються ключовим словом init та виконуються при створенні об'єктів класу:

#### class SimpleStudent(val name: String, val surname: String, var age: Int) {

```
init {
   println("Init block code")
}
```
}

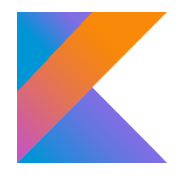

 У Kotlin автоматичне перевизначення функцій toString(), equals() та hashcode() (та інших корисних функцій) досягається доданням модифікатора data у оголошення класу :

#### data class StudentData(val name: String, val surname: String, var age: Int)

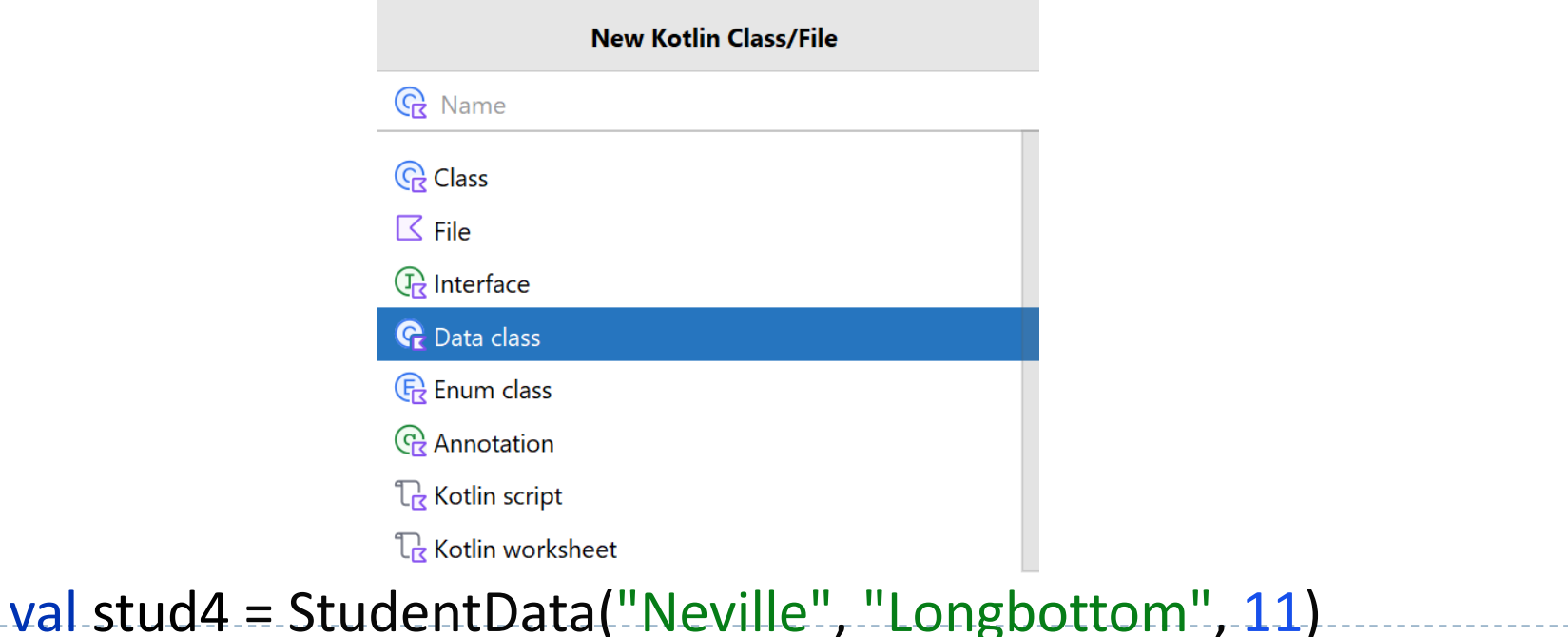

*println*("The stud4 data is: **\$stud4**")

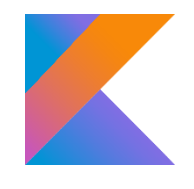

data class StudentData(val name: String, val surname: String, var age: Int)

Compiled from "StudentData.kt" public final class oop.StudentData { private **final** java.lang.String **name**; private **final** java.lang.String **surname**; private int **age**; public oop.StudentData(java.lang.String, java.lang.String, int); public **final** java.lang.String **getName()**; public **final** java.lang.String **getSurame()**; public **final** int **getAge();** public **final** void **setAge(int)**; public final java.lang.String **component1()**; public final java.lang.String **component2()**; public final int **component3()**;

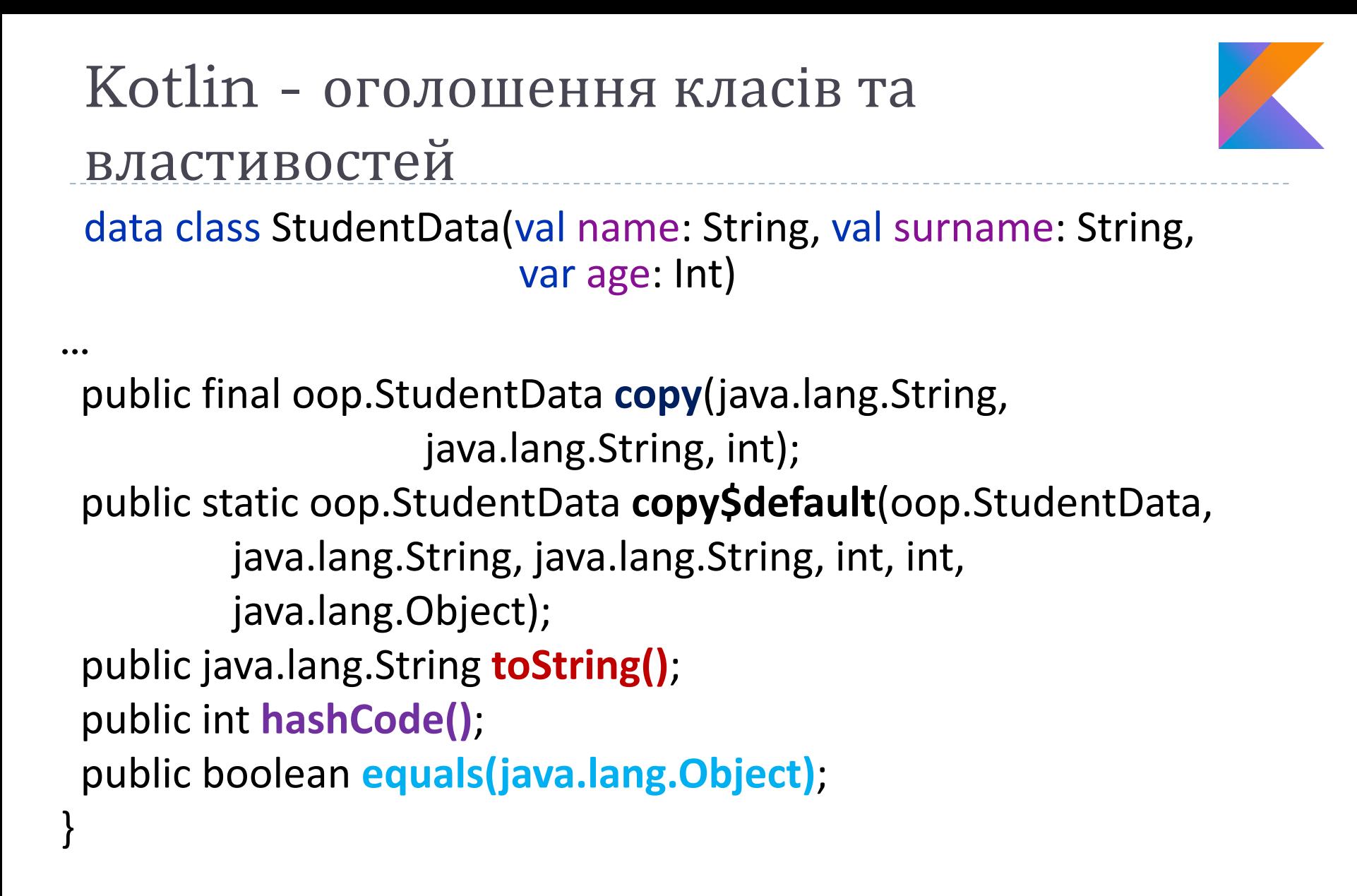

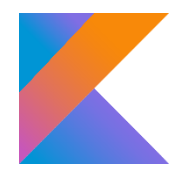

 Окрім перевизначених функцій toString(),equals() та hashcode(), компілятор додає функцію copy(), яка дозволяє створювати копії об'єктів класу (з можливістю перевизначення їх властивостей) та функції componentN() по кількості полів класу, які являють собою альтернативний функціям-аксессорам спосіб доступу до полів об'єкта класу:

```
val stud4 = StudentData("Neville", "Longbottom", 11)
val stud5 = stud4.copy()
println("The stud5 data is: $stud5")
val stud6 = stud4.copy(name = "Dean", surname = "Thomas")
println("The stud6 data is: $stud6")
```
The stud5 data is: StudentData(name=Neville, surname=Longbottom, age=11) The stud6 data is: StudentData(name=Dean, surname=Thomas, age=11)

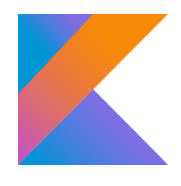

 Створені компілятором для класу даних функції componentN() використовують для поділу об'єкта класу даних на набір значень його властивостей – такий процес називають *деструктуризацією* :

val s6name = stud6.component1() val s6surname = stud6.component2() val s6age = stud6.component3() *println*("The stud6 name=\$s6name, surname=\$s6surname and age=\$s6age")

The stud6 name=Dean, surname=Thomas and age=11

 Технологія деструктуризації об'єкта дозволяє вище наведений код замінити одним оператором: :

```
val (st6name, st6surname, st6age) = stud6
```
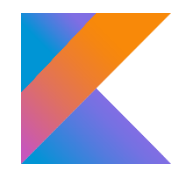

- До класу Kotlin можуть бути додані користувацькі функції, що реалізують поведінку об'єктів класу.
- Також існує можливість додання коду до стандартних гетерів та сетерів.
- У геттері та сеттері властивості використовується ідентифікатор field, який можна розглядати як посилання на значення властивості. Дуже важливо використовувати field у геттерах та сеттерах замість імені властивості, тому що так Ви запобігаєте зациклюванню та виникненню виключення StackOverflowError.
- Клас Kotlin може містити так званий *об'єкт-компаньйон* (*companion object*), який зберігає методи та змінні, що є загальними для усіх об'єктів класу (аналог static-членів класу Java).

#### See StudentData See Student See SimpleStudent

#### See opp.Main

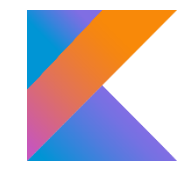

- Усі класи у Kotlin неявно успадковуються від класу **kotlin.Any**, який містить три функції: equals(), hashCode() та toString() (аналогічно класу Object в Java).
- За замовчуванням класи Kotlin є final їх не можна успадкувати. Щоб зробити клас успадковуваним, необхідно додати до його оголошення модифікатор **open**:

#### open class Person(var name: String, var surname: String, var age:  $Int$ } { }

- Явне успадкування класів у Kotlin позначається двокрапкою.
- При оголошенні класу-нащадка у його первинному конструкторі повинні бути зазначені як параметри властивості батьківського класу та оголошені свої. Первинний конструктор батьківського класу приймає параметри для своїх властивостей з первинного конструктору класу-нащадка. class Student(name: String, surname: String, age: Int, var speciality: String) : Person(name, surname, age) {

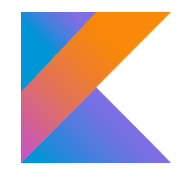

 У разі, якщо батьківський клас оголошений із використанням вторинного конструктора, оголошення класу-нащадку виглядає простішим: параметри вторинного конструктора класунащадка передаються до конструктору батьківського класу за допомогою ключового слова super, як у Java:

```
open class SimplePerson {
  var name: String = 
                      ""
  var surname: String = 
""
  var age: Int = 0
```
}

```
constructor(name: String, surname: String, age: Int) {
  this.name = name
  this.surname = surname
  this.age = age
}
```
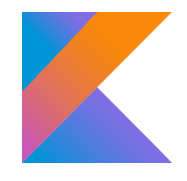

 У разі, якщо батьківський клас оголошений із використанням вторинного конструктора, оголошення класу-нащадку виглядає простішим: параметри вторинного конструктора класунащадка передаються до конструктору батьківського класу за допомогою ключового слова super, як у Java:

#### class SimpleStudent : SimplePerson { var speciality: String = ""

}

```
constructor(name: String, surname: String, age: Int, 
            speciality: String)
    : super(name, surname, age) {
  this.speciality = speciality
}
```
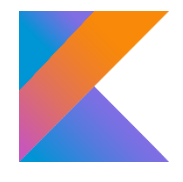

 Kotlin вимагає явних модифікаторів **open** у оголошенні методу батьківського класу, який дозволяється перевизначати у класінащадку (модифікатор **open** не має ефекту, коли додається до членів final класу – класу без модифікатора **open**):

#### **open** class Shape(val name: String) { **open** fun calcArea(): Double { return 0.0 } } властивість (навіть val) може перевизначатися, коли вона повинна ініціалізуватися іншим, аніж у суперкласі, значенням

 Kotlin вимагає явних модифікаторів **override** у оголошенні методу класу-нащадку, що перевизначає батьківський метод: class Circle(val radius: Double) : Shape() { **final override** val name: String = "circle" **override** fun calcArea(): Double { return Math.*PI* \* radius \* radius } } повторне перевизначення забороняється модифікатором final

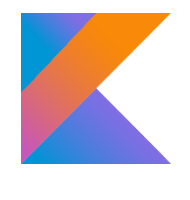

## Kotlin - абстрактні класи та інтерфейси

**• Kotlin підтримує роботу з абстрактними класами та** інтерфейсами аналогічно Java:

```
abstract class AbsShape {
  abstract var name: String
  abstract fun calcArea(): Double
}
```
абстрактний клас може містити абстрактні властивості та методи

```
class Circle(var radius: Double) : AbsShape() {
  override var name: String = "circle"
  override fun calcArea(): Double {
    return Math.PI * radius * radius
  }
}
```
 Абстрактні класи автоматично не є фінальними, а абстрактні методи та властивості автоматично є відкритими для перевизначення. see oop.inheritance.Main

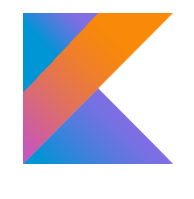

## Kotlin - абстрактні класи та інтерфейси

- Інтерфейси використовуються для визначення протоколу загальної поведінки, щоб переваги поліморфізму були доступні без жорсткої структури успадкування.
- Клас може реалізувати декілька інтерфейсів, але успадковується лише від одного суперкласу (як у Java).

```
abstract class AbsShape {
  abstract var name: String
  abstract fun calcArea(): Double
}
```
}

абстрактний клас може містити абстрактні властивості та методи

```
class Circle(var radius: Double) : AbsShape() {
  override var name: String = "circle"
  override fun calcArea(): Double {
    return Math.PI * radius * radius
  }
```